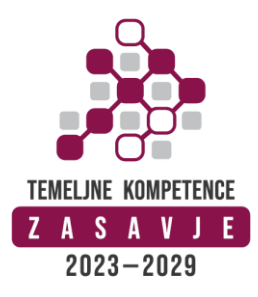

# **Projekt: TEMELJNE KOMPETENCE ZASAVJE 2023–2029**

**Program:** Neformalni izobraževalni program za odrasle (NIPO)

## **Ime programa: UPORABNA DIGITALNA PISMENOST IN KOMUNIKACIJA V PODJETJIH**

**Trajanje programa**: 40 ur, obvezna 80 % udeležba

### **Ciljna skupina:**

Glavna ciljna skupina so odrasli, ki so po ZIO-1 (2. in 8. člen) izpolnili osnovnošolsko obveznost in želijo pridobiti, posodobiti, razširiti in poglobiti svoje znanje, in osebe, ki so stari vsaj 15 let.

### **Cilji programa:**

Cilji, ki jih zasledujemo s programom, so:

- ̶ Naučiti udeležence uporabe naprednih funkcij in orodij za delo z računalniki.
- ̶ Predstaviti uporabno vrednost aplikacij in storitev v oblaku za učinkovitejše delo.
- ̶ Razumeti vlogo umetne inteligence in avtomatizacije v posodobitvi delovnih procesov.
- ̶ Razviti veščine za boljše upravljanje časa in nalog s pomočjo digitalnih orodij.
- ̶ Predstaviti etične dileme pri uporabi umetne inteligence.

### **Vsebine programa:**

- uporabne bližnjice na tipkovnici za hitrejše delo, izpis posebnih znakov
- predstavitev odprtokodnih pisarniških paketov za domačo uporabo LibreOffice in WPS Office

### DELO Z MAPAMI IN DATOTEKAMI V OKOLJU WORD

- uporaba menija Start, ustvarjanje bližnjice na namizju za program Word;
- ustvarianie, preimenovanie in brisanie mape;
- odpiranje, kopiranje, premikanje in brisanje datoteke.

# UPORABA PROGRAMA WORD IN DELO Z WORDOVIMI DOKUMENTI

- pregled delovnega okolja programa;
- osnovna orodja, vnašanje besedila, spreminjanje vrste pisave, velikosti, barva, uporaba označevalnika, poravnave besedila, slog pisave in simbolov, tiskanje
- spreminjanje nastavitev (naprednejše);
- delo s karticami oz. zavihki (Datoteka, Osnovno, Vstavi, Postavitev strani, Sklici, Pošiljanje, Pregled, Ogled);

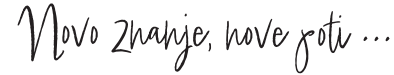

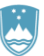

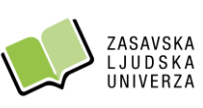

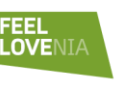

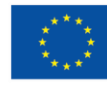

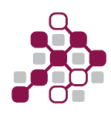

- uporaba naprednejših orodij (Odložišče, posnetek zaslona, SmartArt, hiperpovezava, polje z besedilom, prelomi, stolpci, zamiki, razmiki idr.);
- ustvarjanje novega dokumenta in shranjevanje v različnih oblikah zapisa.

### UREJANJE WORDOVEGA DOKUMENTA

- vnašanje besedila in popravkov:
- uporaba tabulatorjev;
- oblikovanje in prilagajanje besedila z dodatnimi možnostmi za pisave in znake;
- prilagajanje postavitve trenutnega odstavka, vključno z razmiki, zamikanjem idr.;
- upravljanje in prilagajanje slogov besedila v Wordu.

### UPORABA GRAFIČNIH ELEMENTOV V WORDOVEM DOKUMENTU

- vstavljanje slike in uporaba različnih slogov slik;
- vstavljanje oblik in uporaba sloga WordArt.

#### UPORABA TABELE V WORDOVEM DOKUMENTU

#### GLAVA IN NOGA DOKUMENTA

- dodajanje, oblikovanje glave in noge dokumenta (Orodje za glave in noge);
- samodejno številčenje strani;
- vstavljanje samobesedila, datuma, informacij o dokumentu idr.

### AVOMATSKO KAZALO VSEBINE

- spreminjanje in posodabljanje kazala.

### POSTAVITEV STRANI

- prilagajanje (spreminjanje) robov dokumenta;
- usmerjenosti strani.

### ZAKLEPANJE WORDOVEGA DOKUMENT

- dodajanje ali odstranjevanje zaščite v dokumentu (nastavljanje gesla za odpiranje ali spreminjanje dokumenta).

### SPAJANJE DOKUMENTOV (MAIL MERGE)

- spajanje dokumentov v MS Word s pomočjo preglednice v MS Excel (uporaba iste vsebine in zamenjava samo dela besedila, npr. priprava potrdil, spajanje dokumentov in tiskanje nalepk za poštni seznam, kuvert, dopisov).

### **Elektronske preglednice Excel**

UVOD v Excel z osnovnimi izrazi in zagonom

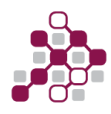

- delo z Google Drive-om,
- delo z datotekami v operacijskem sistemu Windows Raziskovalec (ponovitev),
- uporaba aplikacije z opisom zaslona,
- kartice aplikacije (Osnovno, Vstavljanje in Postavitev strani),
- kartice aplikacije (Formule, Podatki, Pregled, Ogled),
- izdelava nove preglednice in shranjevanje.

PREGLEDNICE – delo s celicami in upravljanje delovnih listov

- uvod v delo s celicami: demonstracijska vaja,
- odpreti, zapreti program za preglednice, odpreti, zapreti preglednico, izdelati novo preglednico, ki temelji na privzeti predlogi
- shraniti preglednico na lokacijo na pogonu, shraniti preglednico pod drugim imenom na lokacijo na pogonu
- shraniti preglednico kot drugo vrsto datoteke: predlogo, tekstovno datoteko, s posebno končnico, številko različice
- preklapljati med odprtimi preglednicami
- nastaviti osnovne možnosti oziroma nastavitve v programu (ime uporabnika, privzeta mapa za odpiranje in shranjevanje preglednic)
- zbiranie celic.
- vstavljanje vsebine v celice v celico vnesti številko, datum, tekst
- urejanje in razvrščanje podatkov,
- kopiranje in premikanje,
- samodejno zapolnjevanje,
- izbrati celico, območje sosednjih celic, območje nesosednjih celic, celoten delovni list,
- popravljanje vsebine celic, spreminjanje obstoječih vsebin celic,
- uporaba ukaza Razveljavi, Ponovi,
- uporaba ukaza za iskanje določene vsebine v preglednici,
- uporaba ukaza za zamenjavo določene vsebine v preglednici,
- preureditev območja celic po enem kriteriju v naraščajočem, padajočem vrstnem redu številk, naraščajočem, padajočem abecednem vrstnem redu,
- kopiranje vsebine celic, območja celic znotraj delovnega lista, med delovnimi listi, med odprtimi preglednicami,
- uporaba možnosti Zapolni in način kopiranja z miško za kopiranje naraščajočih vrednosti podatkov
- premikanje vsebine celice, območja celic znotraj enega delovnega lista, med različnimi delovnimi listi, med odprtimi preglednicami,
- izbris vsebine celice,
- izbrati vrstico, območje sosednjih, nesosednjih vrstic
- izbrati stolpec, območje sosednjih, nesosednjih stolpcev
- vstavljanje, brisanje vrstic, stolpcev
- spremeniti širino stolpca, višino vrstice na predpisano vrednost, optimalno vrednost
- zamrznitev/odmrznitev naslovov vrstic in/ali stolpcev
- vaje s celicami,
- upravljanje delovnih listov,
- zbiranje, vstavljanje, brisanje in spreminjanje višine in širine vrstic ter stolpcev,
- izdelava seznamov (izogibanje praznim vrsticam in stolpcem v seznamu, vstavljanje prazne vrstice pred seštevki, zagotavljanje praznih celic okrog seznama)
- delovni listi, preklapljanje med delovnimi listi, vstavljanje novega delovnega lista, brisanje

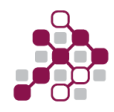

### OBLIKOVANJE – oblikovanje podatkov in celic

- uvod v oblikovanje: demonstracijska vaja,
- oblikovanje vrste vsebine (števila, datumi, valute, odstotni deleži),
- oblikovanje vrste vsebine (dodajanje enote),
- oblikovanje vsebine (tip in vrsta pisave),
- oblikovanje z barvami (besedilo in ozadja celic),
- preslikovalnik oblik (enkraten ali večkraten),
- poravnave in obrobe ter spajanje celic,
- vaje iz oblikovanja.

GRAFIKONI – predstavitev podatkov z grafikoni

- uvod v izdelavo grafov: vaja v izdelava prvega grafikona,
- poznavanje z različnimi vrstami grafikonov in spoznavanje kontekstnih kartic, načrt, postavitev in oblika,
- izbiranje podatkov in vstavljanje grafikona: stolpčni in palični grafikon,
- izbiranje podatkov in vstavljanje grafikona: črtni grafikon,
- izbiranje podatkov in vstavljanje grafikona: tortni grafikon,
- spreminjanje grafikonov ter lastnosti grafikonov,
- vaje prikaz podatkov z grafikoni.

#### PODATKI

- uvod v uporabo formul in funkcij: demonstracijska vaja,
- uporaba osnovnih formul z aritmetičnimi operatorji,
- relativni in absolutni sklici,
- funkcije Excela SUM in AVG,
- funkcije NOW, TODAY
- pogoste napake.

### **Umetna inteligenca**

- Teoretični okvir, razumevanje API
- Tipi umetna inteligence, kontekst, velikost konteksta, halucinacije in sanjanje modelov
- Predstavitev in uporaba velikih jezikovnih modelov (ChatGPT, LLM)
- Predstavitev in uporaba programov za izdelovanje slik (besedilo v sliko, slika v sliko)
- Predstavitev in uporaba programov za izdelovanje videoposnetkov (besedilo v video, slika v video)
- Predstavitev in uporaba programov za zapisovanje/ustvarjanje govora (besedilo v govor, govor v besedilo)
- Predstavitev in uporaba uporabnih aplikacij in spletnih platform
- Etična vprašanja, avtorskih pravicah in vplivu UI na družbo.
- Lažne novice (deepfake, ustvarjanje lažnih novic).
- Trendi in potenciali UI.

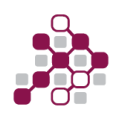

# **Vodenje in komunikacija**

- − strateška komunikacija
- − dajanje navodil
- − preprečevanje in reševanje konfliktov
- − kako priti do rezultata

## **Kompetence, ki jih udeleženci pridobijo s programom:**

Ključne kompetence, ki jih bodo udeleženci pridobili s programom, so:

- ̶ Sposobnost učinkovite uporabe Excela in Worda za osebne in profesionalne potrebe.
- ̶ Veščine oblikovanja, analize in predstavitve podatkov.
- ̶ Samostojnost pri reševanju problemov in izvajanju nalog z uporabo pisarniških orodij.
- ̶ Povečana produktivnost in samozavest pri delu z računalniškimi orodji.
- ̶ Razumevanje temeljnih principov in aplikacij umetne inteligence.
- ̶ Sposobnost identificiranja možnosti uporabe UI v različnih sektorjih.
- ̶ Uporaba UI v praksi.
- ̶ Zavedanje etičnih in družbenih vidikov povezanih z uporabo UI.
- ̶ Izboljšanje komunikacije
- ̶ Veščine reševanja konfliktov
- ̶ Povečana empatičnost
- ̶ Veščine vplivanja

### **Organizacija izobraževanja:**

Program bo potekal na Zasavski ljudski univerzi, pri konzorcijskih partnerjih in/ali v organizacijah, iz katerih bodo udeleženci programa.

Program traja 40 pedagoških ur.

Udeleženec programa je uspešen, če je v programu prisoten najmanj 80 % (32 pedagoških ur).

# **Število udeležencev v skupini:** 12.

**Listina:** udeleženci, ki bodo izobraževalni program uspešno končali, bodo prejeli potrdilo o usposabljanju in prilogo s popisom kompetenc po programu.

**Začetek usposabljanja**: po zapolnitvi skupine.